## **Inhaltsverzeichnis**

# **Datei:OE6XAD DOBL Stand Mai 2010.pdf**

[Versionsgeschichte interaktiv durchsuchen](https://wiki.oevsv.at) [VisuellWikitext](https://wiki.oevsv.at)

**[Version vom 5. Mai 2010, 19:36 Uhr](https://wiki.oevsv.at/w/index.php?title=Datei:OE6XAD_DOBL_Stand_Mai_2010.pdf&oldid=6706) [\(Que](https://wiki.oevsv.at/w/index.php?title=Datei:OE6XAD_DOBL_Stand_Mai_2010.pdf&action=edit&oldid=6706) [lltext anzeigen](https://wiki.oevsv.at/w/index.php?title=Datei:OE6XAD_DOBL_Stand_Mai_2010.pdf&action=edit&oldid=6706))** [OE3RBS](https://wiki.oevsv.at/wiki/Benutzer:OE3RBS) ([Diskussion](https://wiki.oevsv.at/w/index.php?title=Benutzer_Diskussion:OE3RBS&action=view) | [Beiträge](https://wiki.oevsv.at/wiki/Spezial:Beitr%C3%A4ge/OE3RBS))

**[Aktuelle Version vom 8. Mai 2010, 13:24](https://wiki.oevsv.at/w/index.php?title=Datei:OE6XAD_DOBL_Stand_Mai_2010.pdf&oldid=6831)  [Uhr](https://wiki.oevsv.at/w/index.php?title=Datei:OE6XAD_DOBL_Stand_Mai_2010.pdf&oldid=6831) [\(Quelltext anzeigen](https://wiki.oevsv.at/w/index.php?title=Datei:OE6XAD_DOBL_Stand_Mai_2010.pdf&action=edit))** [OE3RBS](https://wiki.oevsv.at/wiki/Benutzer:OE3RBS) [\(Diskussion](https://wiki.oevsv.at/w/index.php?title=Benutzer_Diskussion:OE3RBS&action=view) | [Beiträge\)](https://wiki.oevsv.at/wiki/Spezial:Beitr%C3%A4ge/OE3RBS) (hat eine neue Version von "Datei:OE6XAD [DOBL Stand Mai 2010.pdf](https://wiki.oevsv.at/wiki/Datei:OE6XAD_DOBL_Stand_Mai_2010.pdf)" hochgeladen)

(2 dazwischenliegende Versionen desselben Benutzers werden nicht angezeigt)

### Aktuelle Version vom 8. Mai 2010, 13:24 Uhr

#### Dateiversionen

Klicken Sie auf einen Zeitpunkt, um diese Version zu laden.

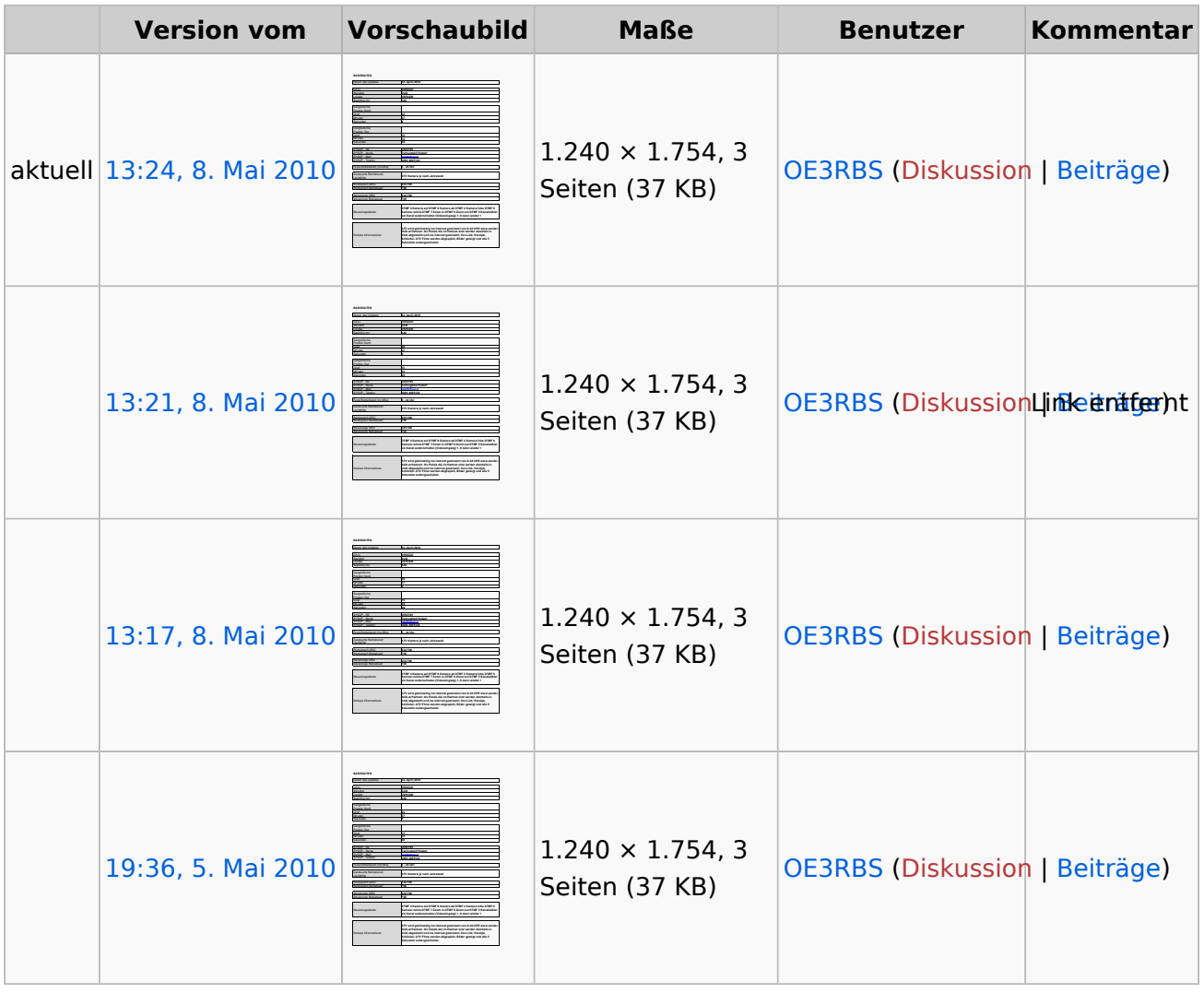

Sie können diese Datei nicht überschreiben.

#### Dateiverwendung

Die folgenden 2 Seiten verwenden diese Datei:

- [ATV-Relais in Österreich](https://wiki.oevsv.at/wiki/ATV-Relais_in_%C3%96sterreich)
- [OE6XAD ATV-Relais Dobl](https://wiki.oevsv.at/wiki/OE6XAD_ATV-Relais_Dobl)

#### Metadaten

Diese Datei enthält weitere Informationen, die in der Regel von der Digitalkamera oder dem verwendeten Scanner stammen. Durch nachträgliche Bearbeitung der Originaldatei können einige Details verändert worden sein.

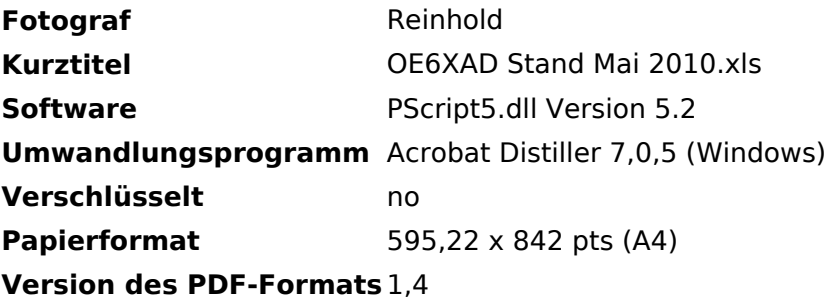